## Curating free aquatic information on Wikipedia with WikiProject L&O

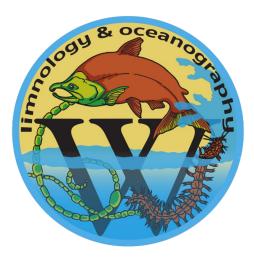

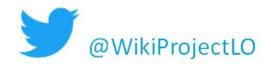

## How often do you use Wikipedia? Have you ever looked up a page related to your research?

Have you ever edited a page?

## Goal of Today's Workshop: Learn how to edit Wikipedia pages!

### **Overview of today**

- Quick introduction to WikipediaWay to contribute to WikipediaIntroduction to Wikipedia editing
  - Setting up an account
  - Choosing a page to edit
    - Visual editor
    - Talk pages

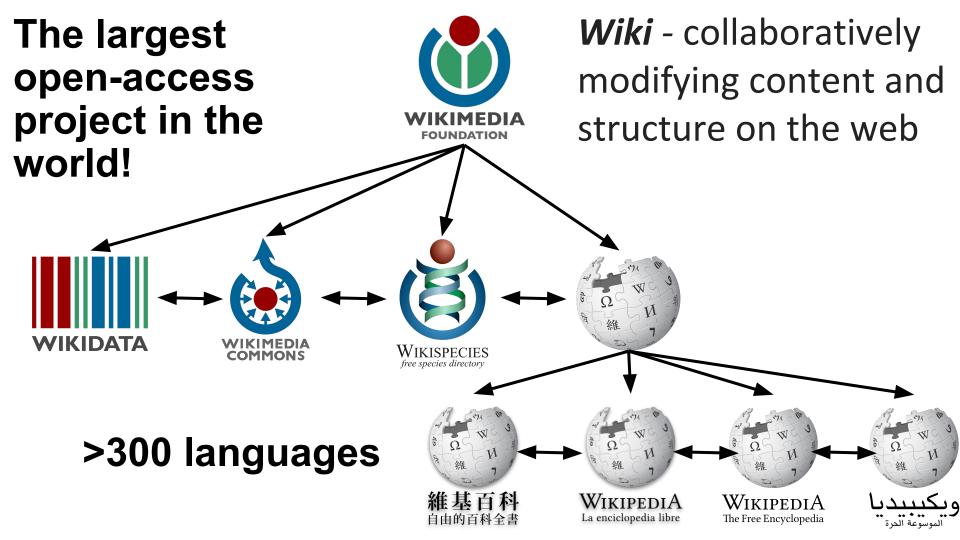

Wikipedia information is used as an authoritative source by web search engines such as Google's Knowledge Graph

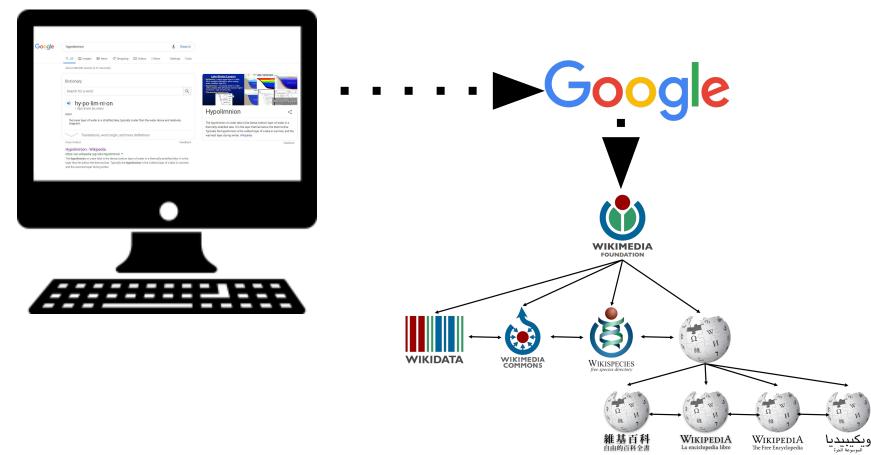

# Wikipedia is a first and often last stop for information.

## Wikipedia articles are viewed... A lot.

### Who uses Wikipedia?

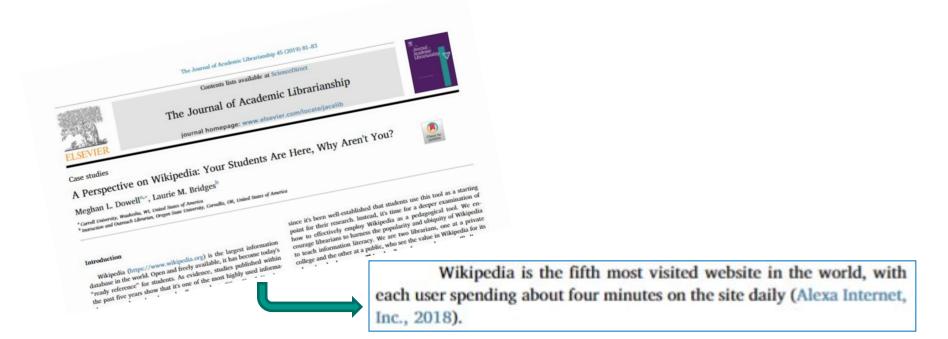

### Who uses Wikipedia?

| 谢 Wikimedia                                             | a Statistics        |                                                                     | Reading | Contributing                                      | Content         | All Metrics              |
|---------------------------------------------------------|---------------------|---------------------------------------------------------------------|---------|---------------------------------------------------|-----------------|--------------------------|
| Explore topics                                          | Search or Browse qu | uestions and pick one to see answe                                  | ſS      |                                                   |                 | Q                        |
| Monthly over                                            | view                |                                                                     |         | Wikipedia – E                                     | nglish          | ٩                        |
| Reading                                                 |                     |                                                                     |         |                                                   |                 |                          |
| Total page view<br>7.598<br>April ↓ -3.25% month ove    | er month            | Unique devices<br>866.46M<br>March ↑ 5.24% month over month         |         | Page view<br>Countries with t<br>3.13B<br>754.17M | he most views   | for April<br>tates of Ai |
| <b>91.52B</b> • -1.28 % yea<br>Last 12 months (Apr 2018 |                     | 823.35M ↑ 5.66 % year over ye<br>12 month average (Mar 2018 - Mar 2 |         | 613.2M<br>346.17M                                 | India<br>Canada |                          |

### Who contributes to Wikipedia?

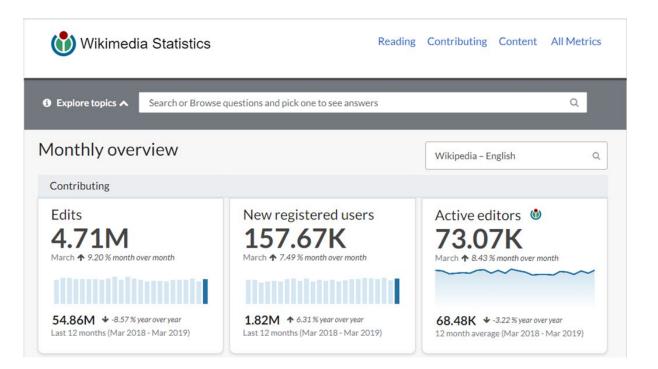

#### Who contributes to Wikipedia?

ED15: Gender across Wikimedia project contributors in 2018, weighted

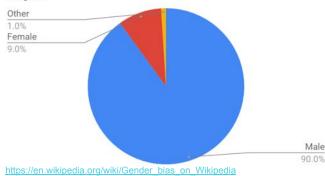

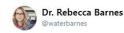

Following 🔷 🗸 🗸

its that time in the block again...

@ColoradoCollege students are choosing #WomenInSTEM to profile for @Wikipedia and I start to feel a bit like @Oprah: & you get a bio! & you get a bio! & you get a bio! Best project ever! #undergradsareawesome 11:18 PM - 24 Apr 2019

## Academic writes 270 Wikipedia pages in a year to get female scientists noticed

Researcher Jess Wade says efforts to attract girls into science are not evidence-based - and are not working

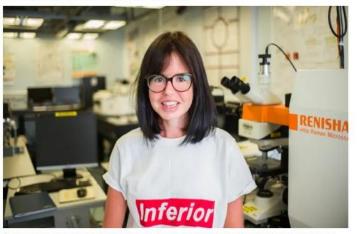

The more you read about these sensational women, the more you get inspired by their personal stories,' says Wade. Photograph: Graeme Robertson for the Guardian

https://www.theguardian.com/education/2018/jul/24/academic-writes -270-wikipedia-pages-year-female-scientists-noticed

4 Retweets 61 Likes 🛛 🌍 🌗 🌍 🧒 🥐 🏠 🧐 🕲

### Academic vs. Wikipedia Article Views

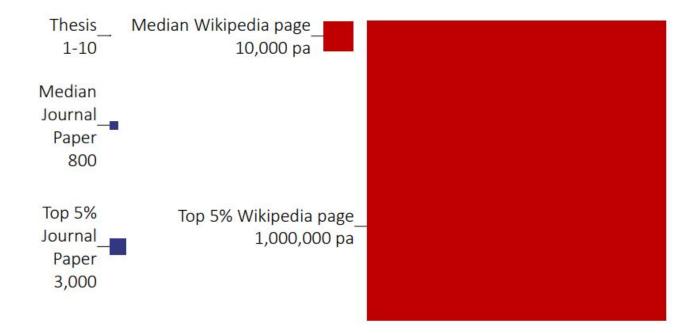

https://upload.wikimedia.org/wikipedia/commons/7/76/Wikipedia for academics workshop.pdf Dr. Thomas Shafee

Limnology & Oceanography Wikipedia articles could use some help.

## WikiProject Limnology & Oceanography Established October, 2018 at Eco-DAS

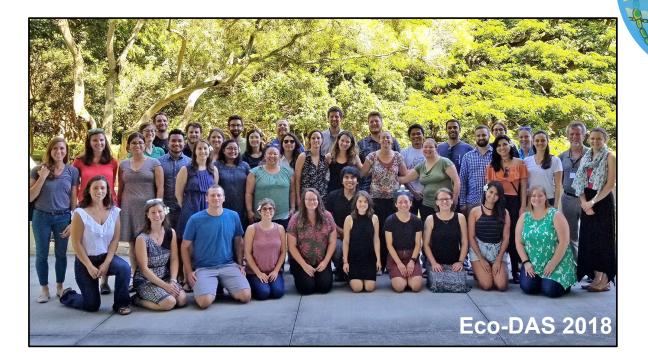

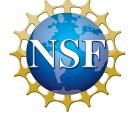

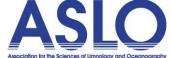

& OCea

01094

https://en.wikipedia.org/wiki/Wikipedia:WikiProject Limnology and Oceanography

Welcome from Wikipedians: "As far as I'm aware, there hasn't been a group of experts joining en masse before. I hope your editing experiences are pleasant, and you are able to improve Wikipedia's coverage of limnography and oceanography related subjects."

### What is WP L&O scope?

All articles relating to inland waters and marine environments, including the study of **lakes**, **ponds**, **reservoirs**, **streams**, **rivers**, **wetlands**, **groundwater**, **estuaries**, and **oceans**.

- 770 articles under scope (and growing)
- >3.7 million page views last month (120k / day)
- >60% articles are in "poor condition"
- Good Article (GA) 2 peer reviews
- Featured Article (FA) 10 peer reviews

| Quality    | Importance |      |     |     |    |     |       |  |  |
|------------|------------|------|-----|-----|----|-----|-------|--|--|
|            | Тор        | High | Mid | Low | NA | ??? | Total |  |  |
| 🌟 FA       | 1          |      | 1   | 1   |    |     | 3     |  |  |
| ()) A      |            |      |     | 1   |    |     | 1     |  |  |
| ⊕ GA       |            | 1    | 11  | 9   |    |     | 21    |  |  |
| в          |            | 21   | 16  | 16  |    | 2   | 55    |  |  |
| С          | 1          | 25   | 63  | 68  |    | 1   | 158   |  |  |
| Start      | 2          | 22   | 108 | 147 |    | 9   | 288   |  |  |
| Stub       |            | 8    | 30  | 125 |    | 3   | 166   |  |  |
| List       | 1          |      | 3   | 3   |    | 1   | 8     |  |  |
| Category   |            |      |     |     | 45 |     | 45    |  |  |
| Project    |            |      |     |     | 11 |     | 11    |  |  |
| Template   |            |      |     |     | 6  |     | 6     |  |  |
| NA         |            |      |     |     | 3  |     | 3     |  |  |
| Other      |            |      |     |     | 3  |     | 3     |  |  |
| Assessed   | 5          | 77   | 232 | 370 | 68 | 16  | 768   |  |  |
| Unassessed |            |      |     |     |    | 2   | 2     |  |  |
| Total      | 5          | 77   | 232 | 370 | 68 | 18  | 770   |  |  |

#### Our vision for better open-access aquatic information

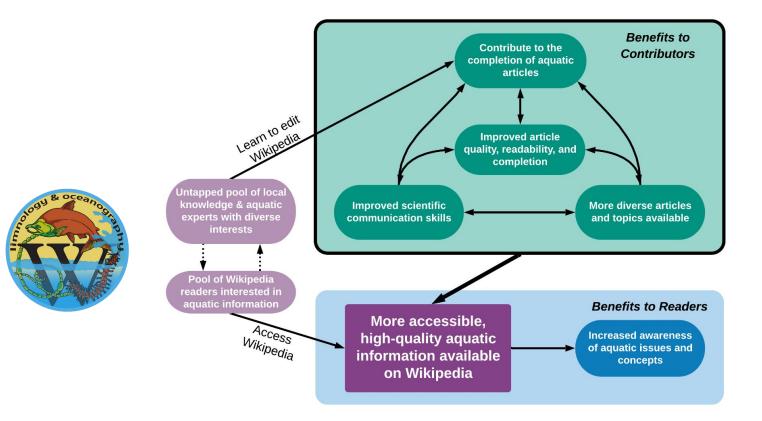

## What are the benefits for the public?

Readers will encounter high-quality, accurate, up-to-date information.

Improved references will direct readers to the best and most relevant literature.

Increased access to Limnology and Oceanography topics.

## What are the benefits for scientists?

- Learn to communicate science more effectively.
- Stay on top of literature.
- Gain community.

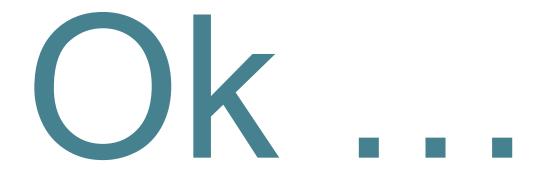

## But how?

## Step 1: Create a Wikipedia account

Step 2: Set up your user page & join WP L&O

## Why join?

Joining the WikiProject as an editor helps us collect data on what pages are improving, track how many words are added, etc.

## (From any Wikipedia page, click on your username in the top menu.)

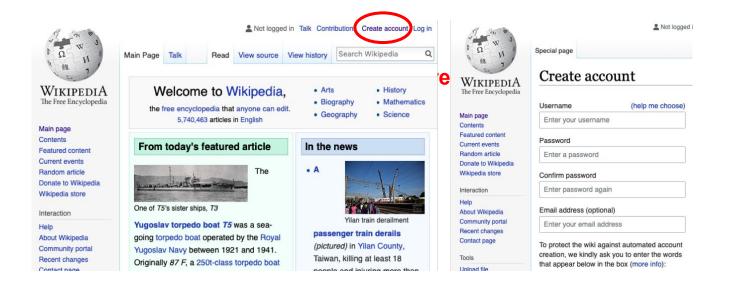

#### {{User WikiProject Limnology and Oceanography}}

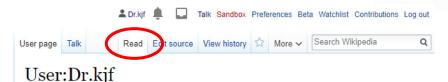

From Wikipedia, the free encyclopedia

I am a freshwater ecologist who is interested in nutrient cycling in lakes and rivers, R programming and data visualization, and ecology education. I earned my PhD in ecology from the University of Georgia (2017).

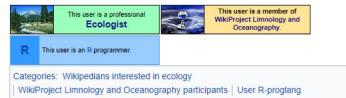

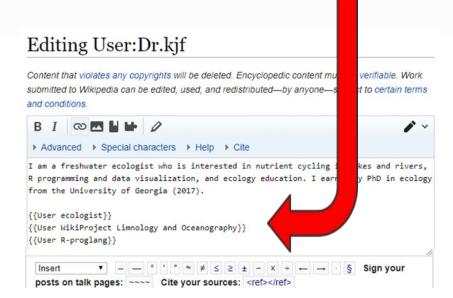

Write a brief biography, add the text below to put the WikiProject L&O badge on your user page, and click PUBLISH

## https://tinyurl.com/WikiProjectLO

Project page Talk

Read Edit source

View history 🟠 Search Wikipedia

0

#### Wikipedia:WikiProject Limnology and Oceanography

From Wikipedia, the free encyclopedia

 This is a WikiProject, an area for focused collaboration among
 Shortcuts

 Wikipedians. New participants are welcome; please feel free to join!
 WP:L&O

 Guide to WikiProjects • Directory of WikiProjects
 WP:WPLO

**WikiProject Limnology and Oceanography** is a group of editors who aim to improve the reliability and accuracy of Wikipedia pages relating to inland waters and marine environments. If you would like to contribute, please add yourself as a participant in the project, inquire on the talk page, and see the to-do list, below.

#### WikiProject Limnology and Oceanography

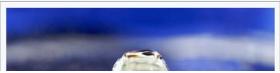

- 1) Scroll to the section == Participants ==
- 2) Copy & paste the following line to the top of the participants list:
- #~~~~;AreaOfInterestHere
- 3) Change AreaOfInterestHere to your actual area of interest
- 4) Click Show preview, then Publish changes

| Templates 👻     | Named references     | 🚺 Er      | Error check 😢                                                                                                    |          |
|-----------------|----------------------|-----------|----------------------------------------------------------------------------------------------------|----------|
| = Participant   | 5 ==                 |           |                                                                                                    |          |
| lease feel fro  | ee to [https://en.w  | ikipedia. | a.org/w/index.php?title=Wikipedia:WikiProject_Limnology_and_Oceanography&action=edit&section=5 add yourself] here, and to i | indicate |
| areas of partic | cular interest. Make | e sure yo | you have created your userpage with a brief description of yourself as well as your user talk page.                         |          |
| :1              |                      |           |                                                                                                    |          |
| opy and paste   | the following text   | within t  | the quotes including the tildas: " ******; AreaOfInterestHere "                                                             |          |
| ->              |                      |           |                                                                                                    |          |
| [File:Lilla Fa  | argen-1.jpg thumb u  | pright=1. | 1.5 Lake Lilla Färgen in [[Alingsås]] municipality, [[Sweden]].]]                                                           |          |
|                 |                      |           |                                                                                                    |          |
| [[User:7seaso   | fscience 7seasofsci  | ence]] ([ | ([[User talk:7seasofscience talk]]) 03:53, 15 February 2019 (UTC); Deep-Sea Biogeography and Conservation                   |          |
| [[User:Planet   | azor Planetazor]] (  | [[User ta | talk:Planetazor talk]]) 03:51, 15 February 2019 (UTC); plankton ecology, microbial eukaryotes                               |          |
| [[User:Angela   | okienv Angelaokienv  | ]]([[User | er talk:Angelaokienv talk]]) 03:46, 15 February 2019 (UTC); Marine and Terrestrial pollution; Heavy metal stress            |          |
| [[User:Marine]  | Leg[MarineLeg]]([[U  | ser talk: | k:Marineleg talk]]) 03:44, 15 February 2019 (UTC); Ocean and wave modelling                                                 |          |
| [[User:jharfma  | an jharfman]] ([[Use | er talk:  | :Jharfman[talk]]) 17:29, 20 November 2018 (UTC); Carbon cycling, biogeochemistry, lower food web                            |          |
| [[User:Jayzli   | mno Jayzlimno]] ([[  | User talk | lk:Jayzlimno[talk]]) 01:25, 15 January 2017 (UTC); Lake biogeochemistry                                                     |          |
| [[User:Erniela  | arson [Ernielarson]] | ([[User   | r talk:Ernielarson talk]]) 01:25, 15 January 2017 (UTC); Stream community ecology                                           |          |
| [[User:Draria]  | lshogren Drarialsho  | gren]] ([ | ([[User talk:Drarialshogren talk]]) 08:00, 20 October 2018 (UTC); River ecohydrology                                        |          |
| [[User:Jst4]]   | st4]] ([[User talk:  | Jst4 talk | lk]]) 15:37, 20 October 2018 (UTC); Estuaries                                                                               |          |
|                 |                      |           |                                                                                                    |          |

any

## Step 3: Find pages you want to edit

#### What makes a page "good"?

- Articles must be:
  - From a neutral point of view: without bias, representing all significant views
  - Using verifiable sources: all material must come from a reputable, published source
  - In encyclopedic fashion: articles must not be original, but rather synthesize the findings of primary sources.

#### What makes a page "good"?

The six good article criteria [edit]

#### A good article is:

#### 1. Well written:

a. the prose is clear and concise, and the spelling and grammar are correct; and

b. it complies with the manual of style guidelines for lead sections, layout, words to watch, fiction, and list incorporation.<sup>[2]</sup>

#### 2. Verifiable with no original research:[3]

- a. it contains a list of all references (sources of information), presented in accordance with the layout style guideline;<sup>[4]</sup>
- b. all inline citations are from reliable sources, including those for direct quotations, statistics, published opinion, counter-intuitive or controversial statements that are challenged or likely to be challenged, and contentious material relating to living persons—science-based articles should follow the scientific citation guidelines;<sup>[5]</sup>
- c. it contains no original research; and
- d. it contains no copyright violations nor plagiarism.

#### 3. Broad in its coverage:

- a. it addresses the main aspects of the topic;<sup>[6]</sup> and
- b. it stays focused on the topic without going into unnecessary detail (see summary style).
- 4. Neutral: it represents viewpoints fairly and without editorial bias, giving due weight to each.
- 5. Stable: it does not change significantly from day to day because of an ongoing edit war or content dispute.[7]
- 6. Illustrated, if possible, by media such as images, video, or audio:[8]

a. media are tagged with their copyright statuses, and valid fair use rationales are provided for non-free content; and

b. media are relevant to the topic, and have suitable captions.

| 1 |   |   |   |   |
|---|---|---|---|---|
|   |   |   |   |   |
|   | - | - | - |   |
|   |   |   |   | / |
|   |   | - | 1 |   |

### How to choose pages to edit and assess quality

#### WP L&O Assessment Page

Example 'Stub' article: Ecosystem Respiration

Example 'B' article: Cyanobacteria

| Quality    | Importance |      |     |     |    |     |       |  |  |
|------------|------------|------|-----|-----|----|-----|-------|--|--|
|            | Тор        | High | Mid | Low | NA | ??? | Total |  |  |
| 🌟 FA       | 1          |      | 1   | 1   |    |     | 3     |  |  |
| () A       |            |      |     | 1   |    |     | 1     |  |  |
| ⊕ GA       |            | 1    | 11  | 9   |    |     | 21    |  |  |
| в          |            | 21   | 16  | 16  |    | 2   | 55    |  |  |
| С          | 1          | 25   | 63  | 68  |    | 1   | 158   |  |  |
| Start      | 2          | 22   | 108 | 147 |    | 9   | 288   |  |  |
| Stub       |            | 8    | 30  | 125 |    | 3   | 166   |  |  |
| List       | 1          |      | 3   | 3   |    | 1   | 8     |  |  |
| Category   |            |      |     |     | 45 |     | 45    |  |  |
| Project    |            |      |     | -   | 11 |     | 11    |  |  |
| Template   |            |      |     |     | 6  |     | 6     |  |  |
| NA         |            |      |     |     | 3  |     | 3     |  |  |
| Other      |            |      |     |     | 3  |     | 3     |  |  |
| Assessed   | 5          | 77   | 232 | 370 | 68 | 16  | 768   |  |  |
| Unassessed |            |      |     |     |    | 2   | 2     |  |  |
| Total      | 5          | 77   | 232 | 370 | 68 | 18  | 770   |  |  |

#### **Ecosystem respiration**

From Wikipedia, the free encyclopedia

Ecosystem respiration is the sum of all respiration occurring by the living organisms in a specific ecosystem.<sup>[1]</sup>

It is the operation in which the organisms within a specified ecosystem use the process of respiration to convert organic carbon to carbon dioxide. While the amount of respiration is varied upon the type of ecosystem and the community abundance, the mechanism occurs in both aquatic and terrestrial environments.

Ecosystem respiration is typically measured in the natural environment, such as a forest or grassland field, rather than in the laboratory. Ecosystem respiration is the production portion of carbon dioxide in an ecosystem's carbon flux, while photosynthesis typically accounts for the majority of the ecosystem's carbon consumption.

#### How ecosystem respiration works and its importance:

Ecosystem respiration happens when a cell takes glucose and oxygen and uses it to produce carbon dioxide, energy, and water. This transaction is important not only for the benefit of the cells, but for the carbon dioxide output provided, which is key in the process of photosynthesis. Without respiration, actions necessary to life, such as metabolic processes and photosynthesis, would cease.

#### References edit ]

- https://web.archive.org/web/20100612133703/http://face.env.duke.edu/projpage.cfm?id=38eP
- Biogeochemistry. Heinrich D. Holland, William H. Schlesinger, Karl K. Turekian. 702 pp. Elsevier, 2005. ISBN 0-08-044642-6
- Yvon-Durocher, Gabriel; Caffrey, Jane M.; Cescatti, Alessandro; Dossena, Matteo; Giorgio, Paul del; Gasol, Josep M.; Montoya, José M.; Pumpanen, Jukka; Staehr, Peter A. (2012-06-20). "Reconciling the temperature dependence of respiration across timescales and ecosystem types". *Nature*. **487** (7408): 472–476. doi:10.1038/nature11205. ISSN 0028-0836
  - 1. \* Yvon-Durocher, Gabriel; Caffrey, Jane M.; Cescatti, Alessandro; Dossena, Matteo; Giorgio, Paul del; Gasol, Josep M.; Montoya, José M.; Pumpanen, Jukka; Staehr, Peter A. (2012-06-20). "Reconciling the temperature dependence of respiration across timescales and ecosystem types". *Nature*. **487** (7408): 472–476. doi:10.1038/nature11205 2. ISSN 0028-0836 2. PMID 22722862 2.

Ecology portal

#### Article Talk

#### Talk:Ecosystem respiration

From Wikipedia, the free encyclopedia

This article is within the scope of WikiProject Physiology, a collaborative effort to improve the coverage of Physiology on Wikipedia. If you would like to participate, please visit the project page, where you can ioin the discussion and see a list of open tasks.

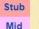

- This article has been rated as Stub-Class on the quality scale.
- This article has been rated as Mid-importance on the importance scale.

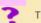

This article has been classified as relating to the physiology of the respiratory system.

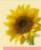

Stub

This article is within the scope of the WikiProject Ecology, an effort to create, expand, organize, and improve ecology-related articles.

This article has been rated as Stub-Class on the quality scale.

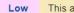

This article has been rated as Low-importance on the importance scale.

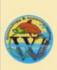

This article is part of the WikiProject Limnology and Oceanography to improve Wikipedia's coverage of the inland waters and marine environments. The aim is to write neutral and wellreferenced articles on limnology- or oceanography-related topics, as well as to ensure that limnology and oceanography articles are properly categorized. Read Wikipedia:Contributing EAO and leave any messages at the project talk page.

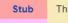

This article has been rated as Stub-Class on the project's quality scale.

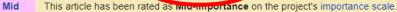

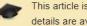

This article is or was the subject of a Wiki Education Foundation-supported course assignment. Further details are available on the course page. Assigned student editor(s): Jesbvt12.

#### Respiration [edit]

If Ecosystem respiration includes releases from burning, the respiration term in the opening should link to carbon respiration. -- Paleorthid (talk) 07:07 0 Eshrupru 2046 (UTC)

#### Cyanobacteria

From Wikipedia, the free encyclopedia

"Cyanobacterium" redirects here. For the genus, see Cyanobacterium (genus).

**Cyanobacteria** /sar ænoubæk'tteria/, also known as **Cyanophyta**, are a phylum consisting of freeliving photosynthetic bacteria and the endosymbiotic plastids, a sister group to *Gloeomargarita*, that are present in some eukaryotes. They commonly obtain their energy through oxygenic photosynthesis.<sup>[4]</sup> The oxygen gas in the atmosphere of earth is produced by cyanobacteria of this phylum, either as freeliving bacteria or as the endosymbiotic plastids.<sup>[5]</sup> The name *cyanobacteria* comes from the color of the bacteria (Greek: κυανός, romanized: *kyanós*, lit. 'blue').<sup>[6][7]</sup> Cyanobacteria, which are prokaryotes, are also called "**blue-green algae**",<sup>[4][8]</sup> though some modern botanists restrict the term *algae* to eukaryotes.<sup>[9]</sup> Cyanobacteria appear to have originated in freshwater or a terrestrial environment.<sup>[10]</sup>

Unlike heterotrophic prokaryotes, cyanobacteria have internal membranes. These are flattened sacs called thylakoids where photosynthesis is performed.<sup>[11][12]</sup>

Phototrophic eukaryotes such as green plants perform photosynthesis in plastids that are thought to have their ancestry in cyanobacteria, acquired long ago via a process called endosymbiosis. These endosymbiotic cyanobacteria in eukaryotes then evolved and differentiated into specialized organelles such as chloroplasts, etioplasts and leucoplasts.

By producing and releasing oxygen (as a byproduct of photosynthesis), cyanobacteria are thought to have converted the early oxygen-poor, reducing atmosphere into an oxidizing one, causing the Great Oxygenation Event and the "rusting of the Earth",<sup>[13]</sup> which dramatically changed the composition of the Earth's life forms and led to the near-extinction of anaerobic organisms.<sup>[14]</sup>

Cyanobacteria produce a range of toxins known as cyanotoxins that can pose a danger to humans and animals.

The cyanobacteria *Synechocystis* and *Cyanothece* are important model organisms with potential applications in biotechnology for bioethanol production, food colorings, as a source of human and animal food, dietary supplements and raw materials.

-

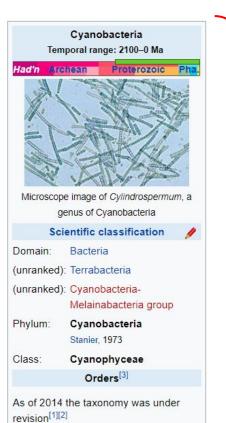

### Tools to help assess quality and pick pages to edit

#### Artificial Intelligence predicted rating

| Article Talk                          | Read | Edit source | View history | * | Search Wikipedia | Q |
|---------------------------------------|------|-------------|--------------|---|------------------|---|
| Sea [edit source]                     |      |             |              |   |                  | * |
| ORES predicted quality: ★ FA (5.36)   |      |             |              |   |                  |   |
| From Wikipedia, the free encyclopedia |      |             |              |   |                  |   |

For other uses, see Sea (disambiguation) and The Sea (disambiguation). Not to be confused with Ocean or World Ocean.

The **sea**, the **world ocean**, or simply the ocean is the connected body of salty water that covers over 70% of Earth's surface (361,132,000 square kilometres (139,434,000 sq mi), with a total volume of roughly 1,332,000,000 cubic kilometres (320,000,000 cu mi)).<sup>[1]</sup> It moderates Earth's climate and has important roles in the water cycle, carbon cycle, and nitrogen cycle. It has been travelled and explored since ancient times, while the scientific study of the sea— oceanography—dates broadly from the voyages of Captain James Cook to explore the Pacific Ocean between 1768 and 1779. The word *sea* is also used to denote smaller, partly landlocked

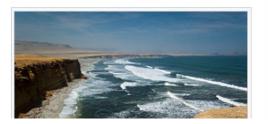

## Tools to help assess quality and pick pages to edit

|            |     |      | Im  | portan | ce |     |       |
|------------|-----|------|-----|--------|----|-----|-------|
| Quality    | Тор | High | Mid | Low    | NA | ??? | Total |
| 🜟 FA       | 1   |      | 1   | 1      |    |     | 3     |
| (6) A      |     |      |     | 1      |    |     | 1     |
| ⊕ GA       |     | 1    | 11  | 9      |    |     | 21    |
| в          |     | 21   | 16  | 16     |    | 2   | 55    |
| С          | 1   | 25   | 63  | 68     |    | 1   | 158   |
| Start      | 2   | 22   | 108 | 147    |    |     | 288   |
| Stub       |     | 8    | 30  | 125    |    | 3   | 166   |
| List       | 1   |      | 3   | 3      |    | 1   | 8     |
| Category   |     |      |     |        | 45 |     | 45    |
| Project    |     |      |     |        | 11 |     | 11    |
| Template   |     |      |     |        | 6  |     | 6     |
| NA         |     |      |     |        | 3  |     | 3     |
| Other      |     |      |     |        | 3  |     | 3     |
| Assessed   | 5   | 77   | 232 | 370    | 68 | 16  | 768   |
| Jnassessed |     |      |     |        |    | 2   | 2     |
| Total      | 5   | 77   | 232 | 370    | 68 | 18  | 770   |

WP L&O Assessment Page

288 articles - Pages: 1 2 3

| Limnology (t · h )                          | Тор  | 2018-10-22(t)  | Start | 2018-10-22(t)  |
|---------------------------------------------|------|----------------|-------|----------------|
| Oceanography ( t · h )                      | Тор  | 2018-10-22(t)  | Start | 2018-10-22(t)  |
| Abyssal zone (t · h)                        | High | 2019-04-15(t)  | Start | 2019-02-04(t)  |
| Aquatic plant ( t · h )                     | High | 2018-11-02(t)  | Start | 2018-11-02(t)  |
| Atchafalaya Basin ( t · h )                 | High | 2020-01-09(t)  | Start | 2019-10-01 (t) |
| Bay(t·h)                                    | High | 2019-01-14(t)  | Start | 2019-01-14 (t) |
| Brine (t · h )                              | High | 2018-12-05 (t) | Start | 2018-12-05 (t) |
| Community (ecology) ( t · h )               | High | 2018-11-02(t)  | Start | 2018-11-02(t)  |
| Deep-sea exploration ( t · h )              | High | 2019-02-04 (t) | Start | 2019-02-04 (t) |
| Deep Sea Drilling Project ( t · h )         | High | 2019-07-03(t)  | Start | 2019-07-03(t)  |
| Estuary ( t · h )                           | High | 2018-10-22(t)  | Start | 2019-09-29(t)  |
| Freshwater ecosystem ( t · h )              | High | 2018-10-22(t)  | Start | 2018-10-22 (t) |
| Hydrological code ( t · h )                 | High | 2018-11-02(t)  | Start | 2018-11-02(t)  |
| Joint Ocean Commission Initiative ( t · h ) | High | 2019-01-26(t)  | Start | 2019-01-26(t)  |
| Lagoon (t · h)                              | High | 2020-02-05(t)  | Start | 2020-02-05 (t) |
| Marine conservation ( t · h )               | High | 2018-12-04(t)  | Start | 2018-12-04 (t) |
| Marine geology ( t · h )                    | High | 2019-01-18(t)  | Start | 2019-01-18(t)  |
| Ocean chemistry ( t · h )                   | High | 2019-01-18(t)  | Start | 2019-01-18(t)  |
| Particulate organic matter ( t · h )        | High | 2018-11-20(t)  | Start | 2018-11-20(t)  |
| Red tide ( t · h )                          | High | 2019-04-16(t)  | Start | 2019-04-16(t)  |
| Sea level ( t · h )                         | High | 2019-05-23(t)  | Start | 2019-05-23 (t) |
| Society for Freshwater Science ( t · h )    | High | 2019-03-14(t)  | Start | 2019-03-14(t)  |

# Step 4: Add your pages to Wikiproject L&O

# How we keep track of progress:

# Navigate to page

 $\rightarrow$  edit

 $\rightarrow$  talk

 $\rightarrow$  edit source

 $\rightarrow$  add banner

Editing Talk:Acantharea

This is a **talk page**. Please respect the talk page guidelines, and remember to sign your posts by typing four tildes (~~~~).

Mid

Content that violates any copyrights will be deleted. Encyclopedic content must be verifiable. Work submitted to Wikipedia can be edited, used, and redistributed—by anyone—subject to certain terms and conditions.

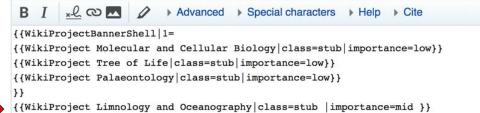

==IIntitled==

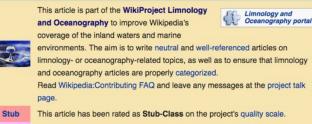

This article has been rated as Mid-importance on the project's importance scale.

# Assigning class and importance:

- Top Subjects that are first closely examined in high school or earlier or that receive significant attention in the media.
- High Subjects that are generally examined at university or are briefly mentioned at the high school level.
- Mid Subjects that are examined at later years of university courses.
- Low Obscure subjects that are important to researchers in the specific field.

- FA Among the best articles that Wikipedia has to offer. These articles have been through an extensive review process to meet the highest standards.
- **GA** Articles that have been reviewed and meet the good article standards.
- A Excellent articles of a length suitable for the subject that provide a well-written, reasonably clear and complete description of the topic.
- B Articles that contain most of the necessary material but have significant gaps, missing elements or references.
- C Articles that are missing important content, contains irrelevant material, or are poorly referenced.
- Start Articles that have a meaningful amount of good content, but are still weak in many areas, possibly lacking a key element such as a standard infobox.
- Stub Articles that are either very short or rough collections of information that will need much work.

Assigning class and importance:

# {{WikiProject

# Limnology and

# Oceanography|class=stu

b |importance=mid}}

# Side-note: Talk Pages and etiquette

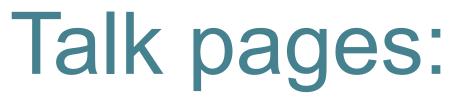

where discussion about an article's content happens.

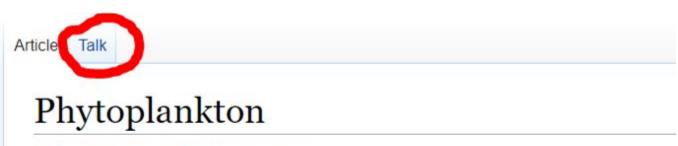

From Wikipedia, the free encyclopedia

Phytoplankton / faɪtoʊ plæŋktən/ are the autotrophic (self-feeding) components of t basin ecosystems. The name comes from the Greek words outóv (phyton), meaning Most phytoplankton are too small to be individually seen with the unaided eye. Howe noticeable as colored patches on the water surface due to the presence of chlorophy

# Talk pages: dealing with hostility

#### Discussion

What's going on here? A bunch of newish editors with few other edits, all members of Wikipedia:WikiProject Limnology and Oceanography are supporting the move (and with the same formatting errors in their supports). That looks a lot like there's some Wikipedia:Canvassing, perhaps coordinated off-Wikipedia. That doesn't mean there isn't some merit to the proposed move (I think it is reasonable), but as an established Wikipedian, this doesn't look good, and it isn't how we do things around here. Plantdrew (talk) 20:56, 27 November 2018 (UTC)

Hi Plantdrew, we're sorry if our approach was not standard Wikipedia protocols, that was not our intention. We were following the guidelines to moving a page name and are open to discussion of whether to keep it as Environmental niche modelling or the proposed move to Species distribution modeling. We in the L&O Wikiproject are highly educated, practicing scientists going out of our traditional comfort zone and to try and contribute what we have learned to Wikipedia. Since many of us are relatively new to editing Wikipedia, we are still figuring things out, and would appreciate any helpful tips for following Wikipedia standards if (and more likely "when") we do error. Thanks for pointing out the formatting errors in the support, that is now fixed. Jayzlimno (talk) 16:08, 28 November 2018 (UTC)

# Step 6: Edit pages!

### How to add content to Wikipedia

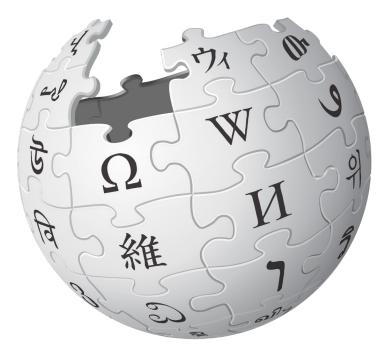

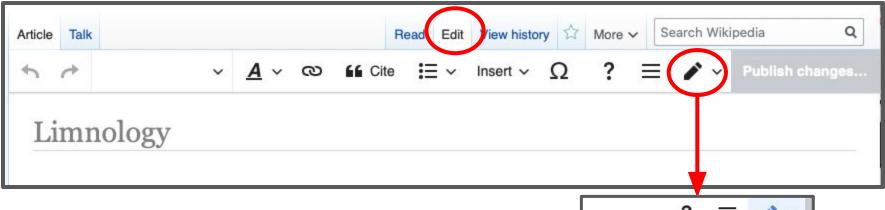

#### Two Options:

- 1. Visual Editor works like a word processor
- 2. Source Editing basically html

|      |          | ?       | ≡ | 1 | ~ |
|------|----------|---------|---|---|---|
| 0    | Visual e | editing |   |   |   |
| [[]] | Source   | editin  | g |   |   |

VisualEditor allows you to easily change basic text style, add lists, sections, equations, etc.

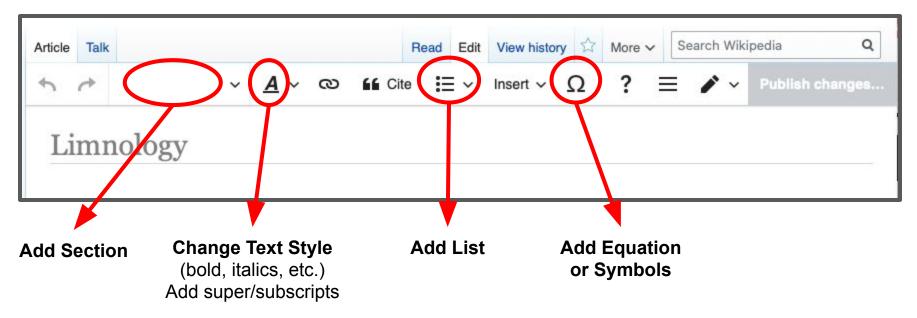

It also allows you to easily link pages (within Wikipedia and to external sources), add citations (using URL, DOI, etc.), and add images or other media.

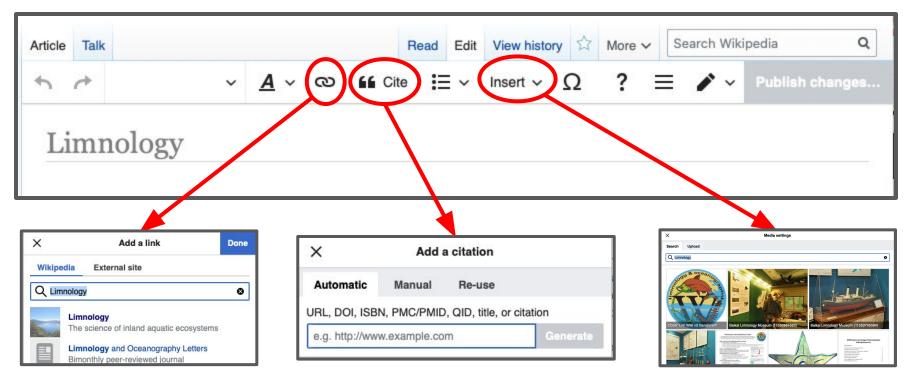

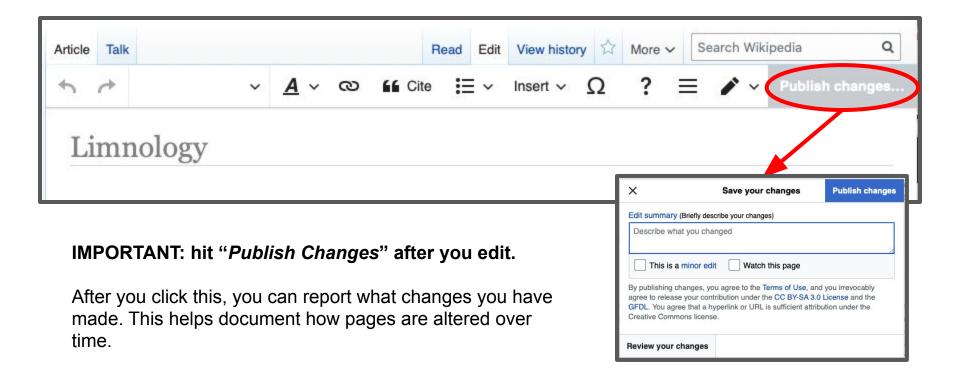

If you want to draft a page before making the edits publically available, you can use the Sandbox.

| Jser page | Talk    |                               |                                                        |                                                       |                                                                                     |                                                                   |                                                       |         | Create   |                  | Search Wikipedia                           |
|-----------|---------|-------------------------------|--------------------------------------------------------|-------------------------------------------------------|-------------------------------------------------------------------------------------|-------------------------------------------------------------------|-------------------------------------------------------|---------|----------|------------------|--------------------------------------------|
| 5 1       | Paragra | ph 🗸                          | <u>A</u> ~                                             | ග                                                     | Cite                                                                                | <b>!</b> ≡ ~                                                      | Insert $\sim$                                         | Ω       | ?        | A                | 😑 🇨 - P                                    |
| Use       | r:Dra   | rialsh                        | ogrei                                                  | ı/sa                                                  | andbo                                                                               | X                                                                 |                                                       |         |          |                  |                                            |
|           |         |                               |                                                        |                                                       |                                                                                     |                                                                   |                                                       |         |          |                  |                                            |
|           |         |                               | 0                                                      | ,                                                     |                                                                                     |                                                                   |                                                       |         |          |                  |                                            |
|           | -       | This                          | s the user                                             |                                                       |                                                                                     |                                                                   | . A user san                                          | dbox is | s a subp | age o            | of the user's user                         |
|           |         | page                          | . It serves                                            | sandbo<br>as a tes                                    | ox of <b>Draria</b><br>sting spot a                                                 | alshogren<br>Ind page d                                           |                                                       | space   |          |                  | of the user's user<br>and is <b>not an</b> |
|           |         | page<br>ency                  | . It serves<br>clopedia a                              | sandbo<br>as a tes<br>article.                        | ox of <b>Draria</b><br>sting spot a                                                 | alshogren<br>Ind page d<br>lit your own                           | evelopment<br>sandbox here                            | space   |          |                  |                                            |
|           | 4       | Page<br>ency<br>Othe<br>Finis | . It serves<br>clopedia a<br>r sandboxe<br>ned writing | sandbo<br>as a te:<br>article.<br>es: Main<br>a draff | ox of <b>Draria</b><br>sting spot a<br>Create or ed<br>n sandbox I<br>t article? Ar | alshogren<br>und page d<br>lit your own<br>Template<br>e you read | evelopment<br>sandbox here<br>sandbox<br>dy to reques | space   | for the  | user a<br>ed edi |                                            |

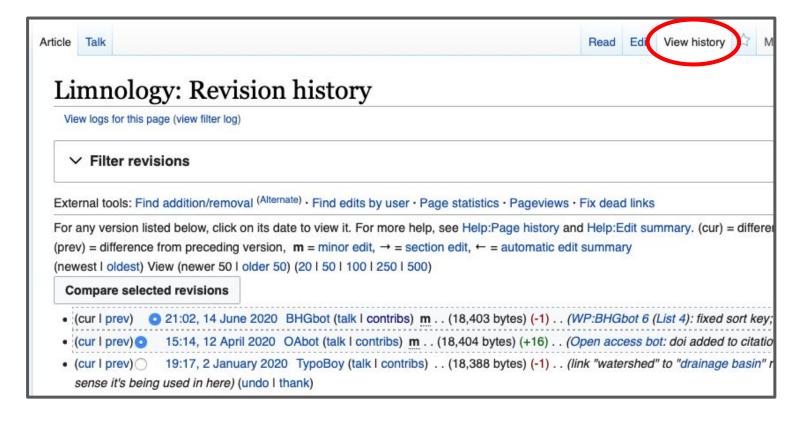

Follow us on Twitter and/or sign up for email list: https://tinyurl.com/wikiLOsurvey

Read through editing tutorial: https://tinyurl.com/WikiLOtutorial

Share on social media!

@WikiProjectLO